Информация о владельце:<br>ФИО: Игнатенко Виталий Малниястерство науки и высшего образо<mark>вания Российской Федерации</mark> Должность: Проректор по обра<del>зовательной из</del>втельно таким молодежной политике<sup>.</sup> Образовательное учреждение высшего образования уникальный программный ключ: Заполярный государственный университет им. Н.М. Федоровского» ЗГУ Документ подписан простой электронной подписью ФИО: Игнатенко Виталий <mark>Иванович</mark> Дата подписания: 10.11.2023 10:41:57 a49ae343af5448d45d7e3e1e499659da8109ba78

> УТВЕРЖДАЮ Проректор по ОД

\_\_\_\_\_\_\_\_\_ Игнатенко В.И.

# **Методы информационного дизайна**

## рабочая программа дисциплины (модуля)

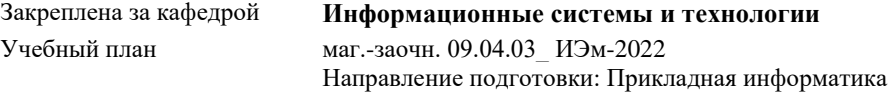

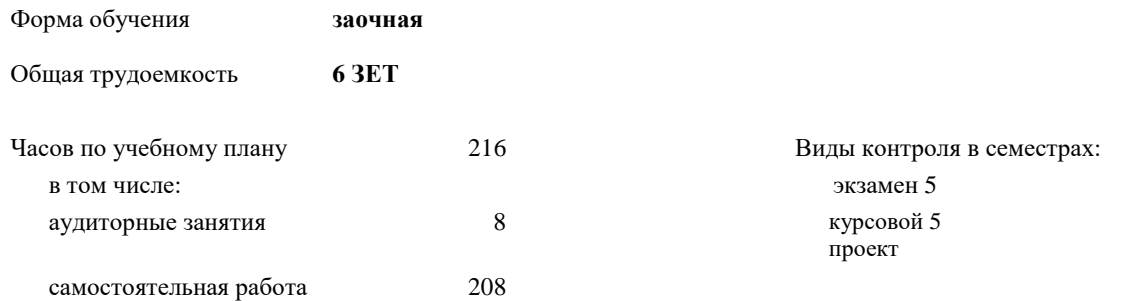

#### **Распределение часов дисциплины по семестрам**

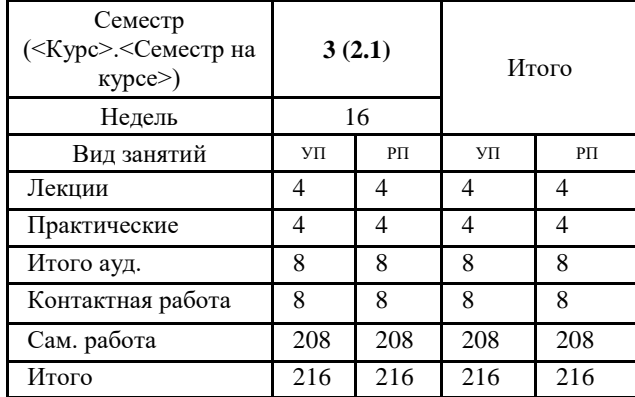

#### Программу составил(и):

*к.т.н. Доцент Л.Н. Бодрякова \_\_\_\_\_\_\_\_\_\_\_\_\_\_\_\_\_\_\_\_*

Согласовано: *кандидат экономических наук И.С. Беляев \_\_\_\_\_\_\_\_\_\_\_\_\_\_\_\_\_\_\_\_*

Рабочая программа дисциплины **Методы информационного дизайна**

разработана в соответствии с ФГОС:

Федеральный государственный образовательный стандарт высшего образования - магистратура по направлению подготовки 09.04.03 Прикладная информатика (приказ Минобрнауки России от 19.09.2017 г. № 916)

составлена на основании учебного плана: Направление подготовки: Прикладная информатика утвержденного учёным советом вуза от 10.06.2022 протокол № 11-3/5

Рабочая программа одобрена на заседании кафедры **Информационные системы и технологии**

Срок действия программы: 2022-2025 уч.г. Зав. кафедрой к.э.н И.С. Беляев

#### **Визирование РПД для исполнения в очередном учебном году**

*к.т.н. Доцент Л.Н. Бодрякова* \_\_ \_\_\_\_\_\_\_\_\_\_ 2023 г.

Рабочая программа пересмотрена, обсуждена и одобрена для исполнения в 2023-2024 учебном году на заседании кафедры **Информационные системы и технологии**

> Протокол от \_\_ \_\_\_\_\_\_\_\_\_\_ 2023 г. № \_\_ Зав. кафедрой к.э.н., доцент И.С. Беляев

#### **Визирование РПД для исполнения в очередном учебном году**

\_\_\_\_\_\_\_\_\_\_ 2024 г.

Рабочая программа пересмотрена, обсуждена и одобрена для исполнения в 2024-2025 учебном году на заседании кафедры **Информационные системы и технологии**

> Протокол от  $\qquad \qquad -$  2024 г.  $\aleph_2$ Зав. кафедрой

#### **1. ЦЕЛИ ОСВОЕНИЯ ДИСЦИПЛИНЫ**

1.1 Формирование готовности студентов к проектированию в области информационного дизайна, изучение основных тенденций развития информационного дизайна,освоение навыков проектирования графических элементов интерфейса и навыков проектирования пользовательского опыта.

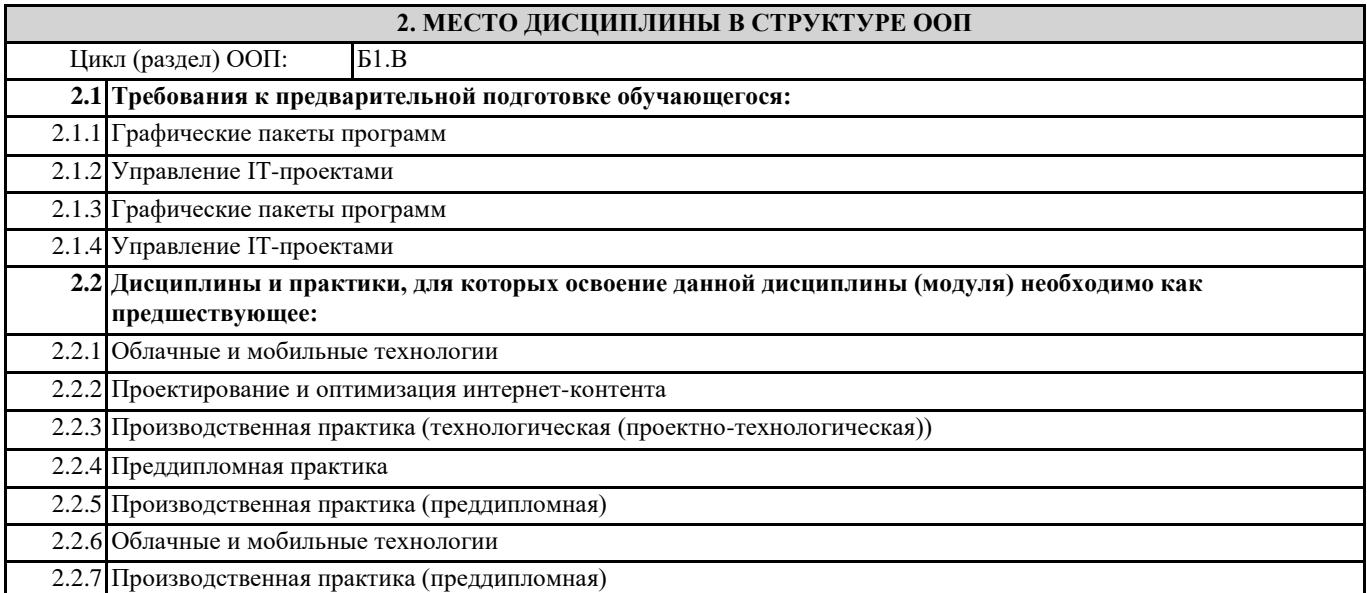

#### **3. КОМПЕТЕНЦИИ ОБУЧАЮЩЕГОСЯ, ФОРМИРУЕМЫЕ В РЕЗУЛЬТАТЕ ОСВОЕНИЯ ДИСЦИПЛИНЫ (МОДУЛЯ)**

**ПК-8: Способен управлять процессами разработки и сопровождения требований к системам и управлять качеством систем**

**ПК-8.1: Демонстрирует знания методов формирования требований к разрабатываемым системам и управлению процессами разработки с точки зрения информационного дизайна**

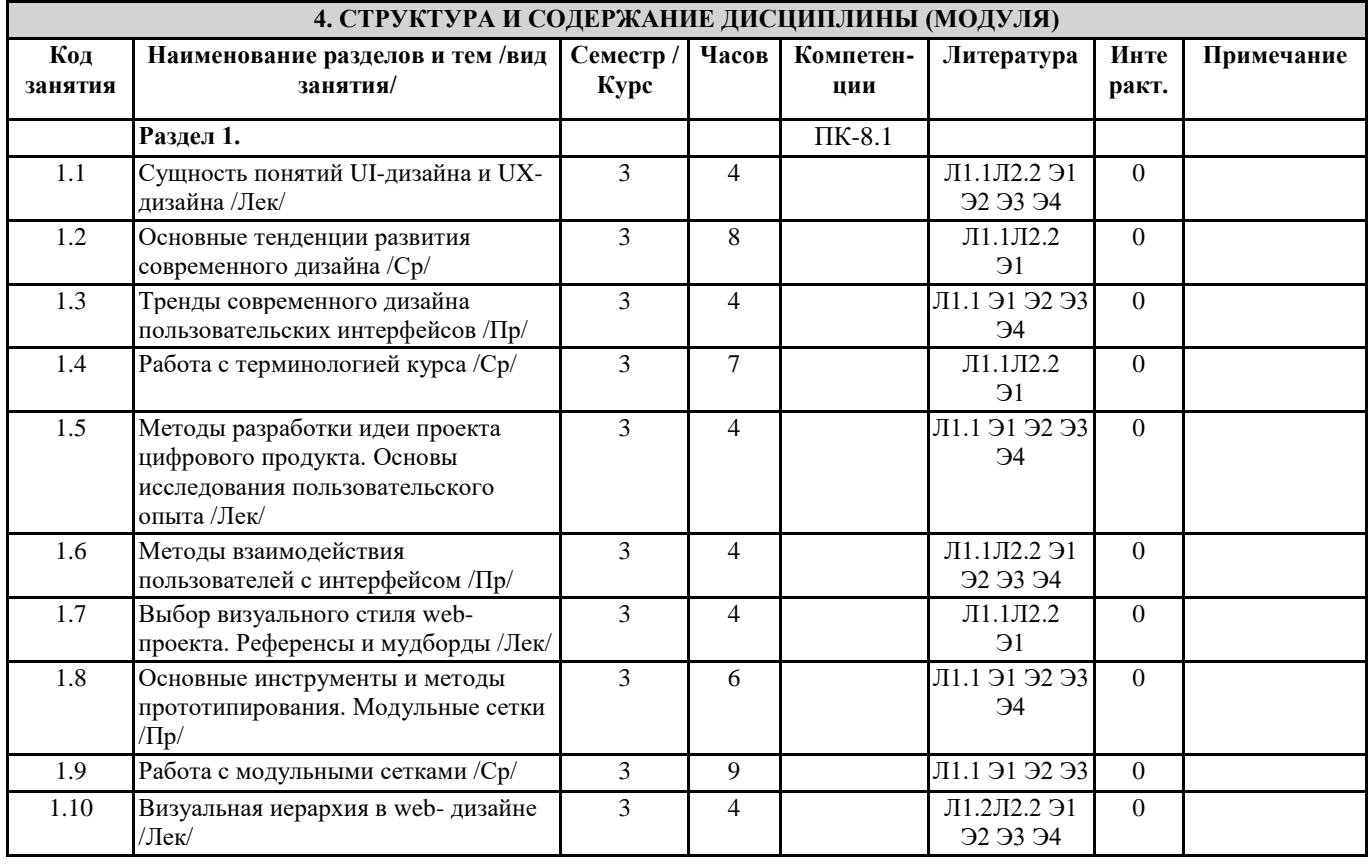

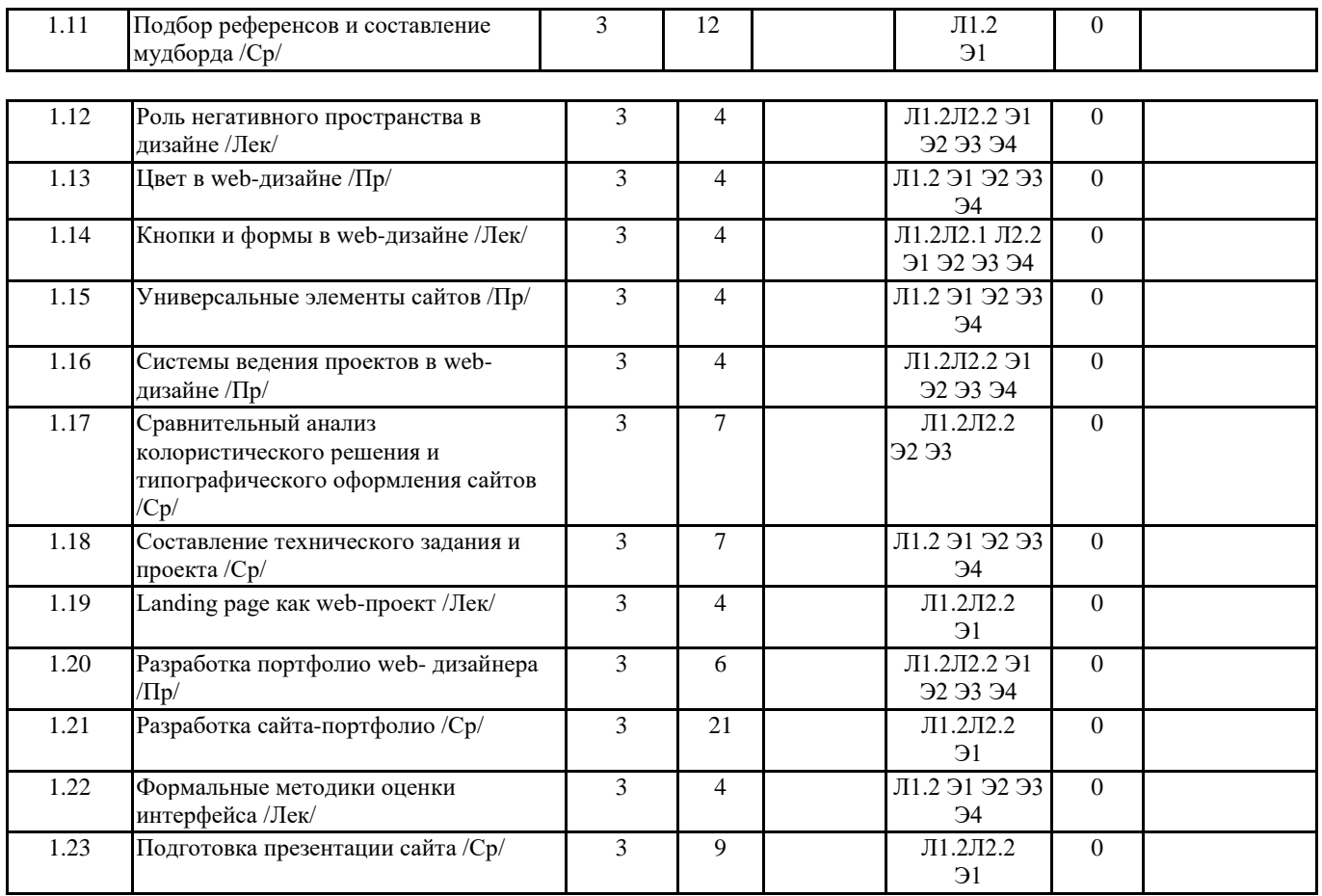

## **5. ФОНД ОЦЕНОЧНЫХ СРЕДСТВ**

ФОС расположен в разделе «Сведения об образовательной организации» подраздел «Образование» официального сайта ЗГУ <http://polaruniversity.ru/sveden/education/eduop/>

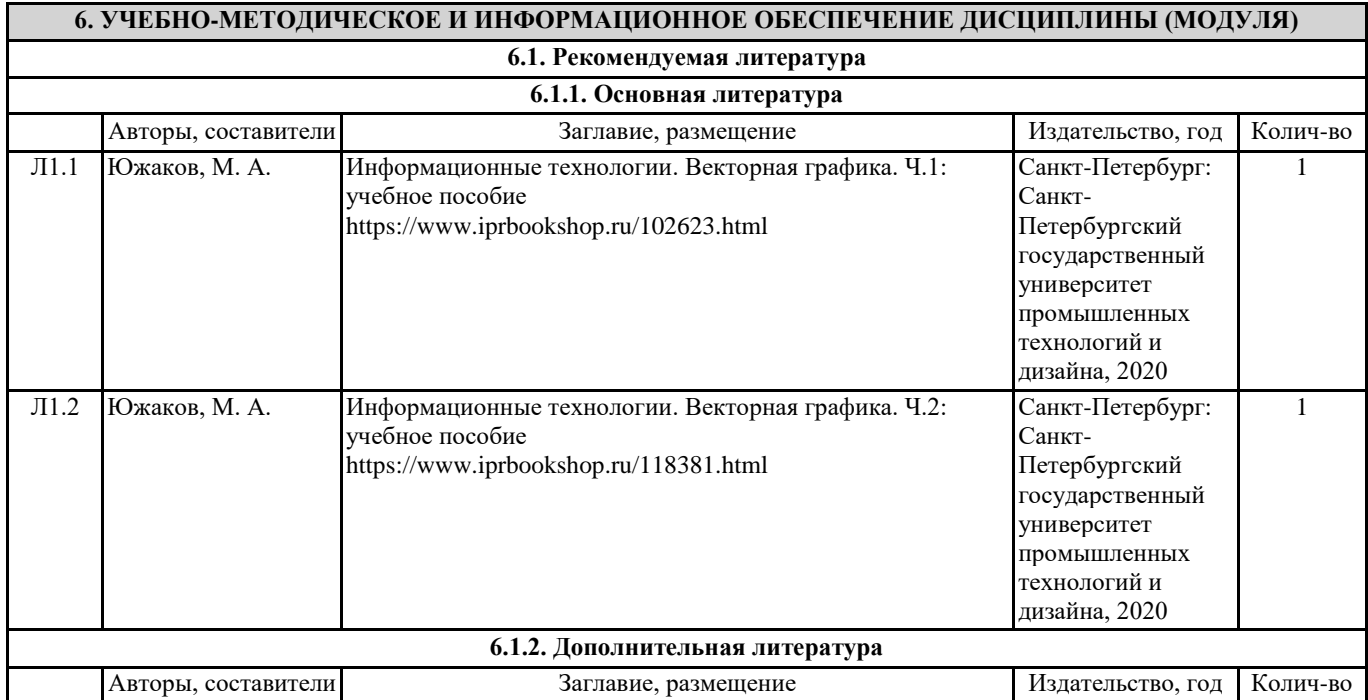

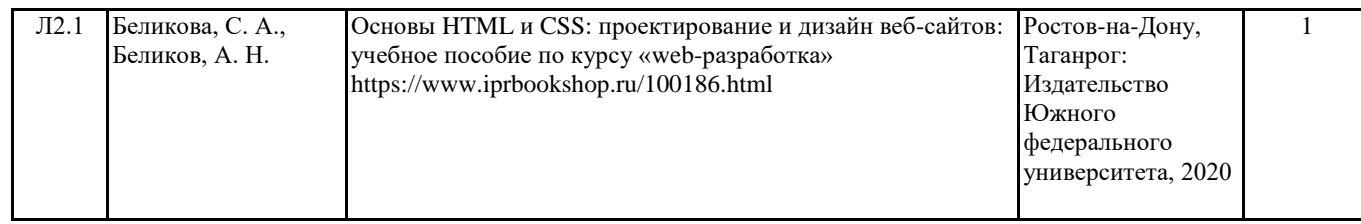

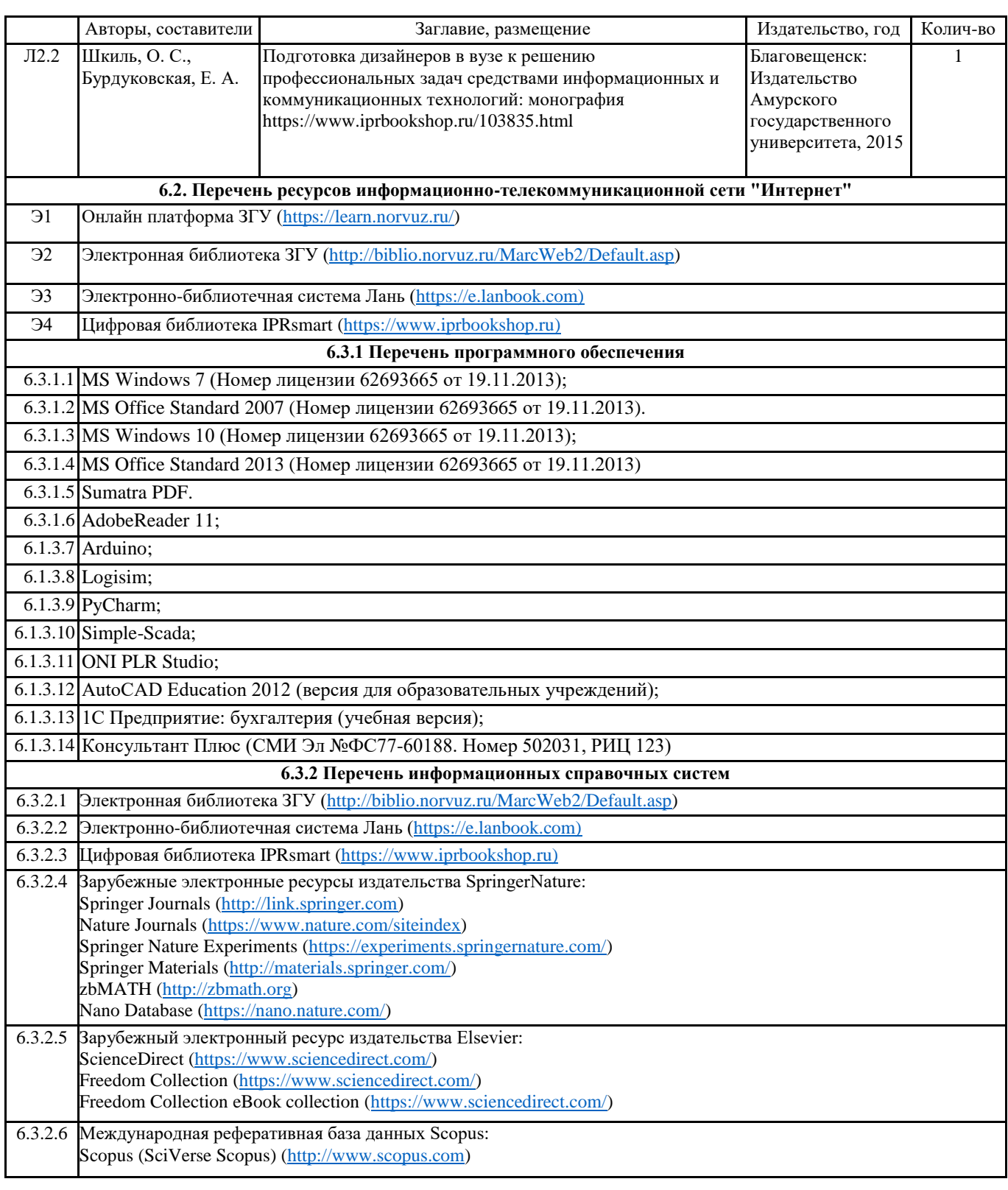

## **7. МАТЕРИАЛЬНО-ТЕХНИЧЕСКОЕ ОБЕСПЕЧЕНИЕ ДИСЦИПЛИНЫ (МОДУЛЯ)**

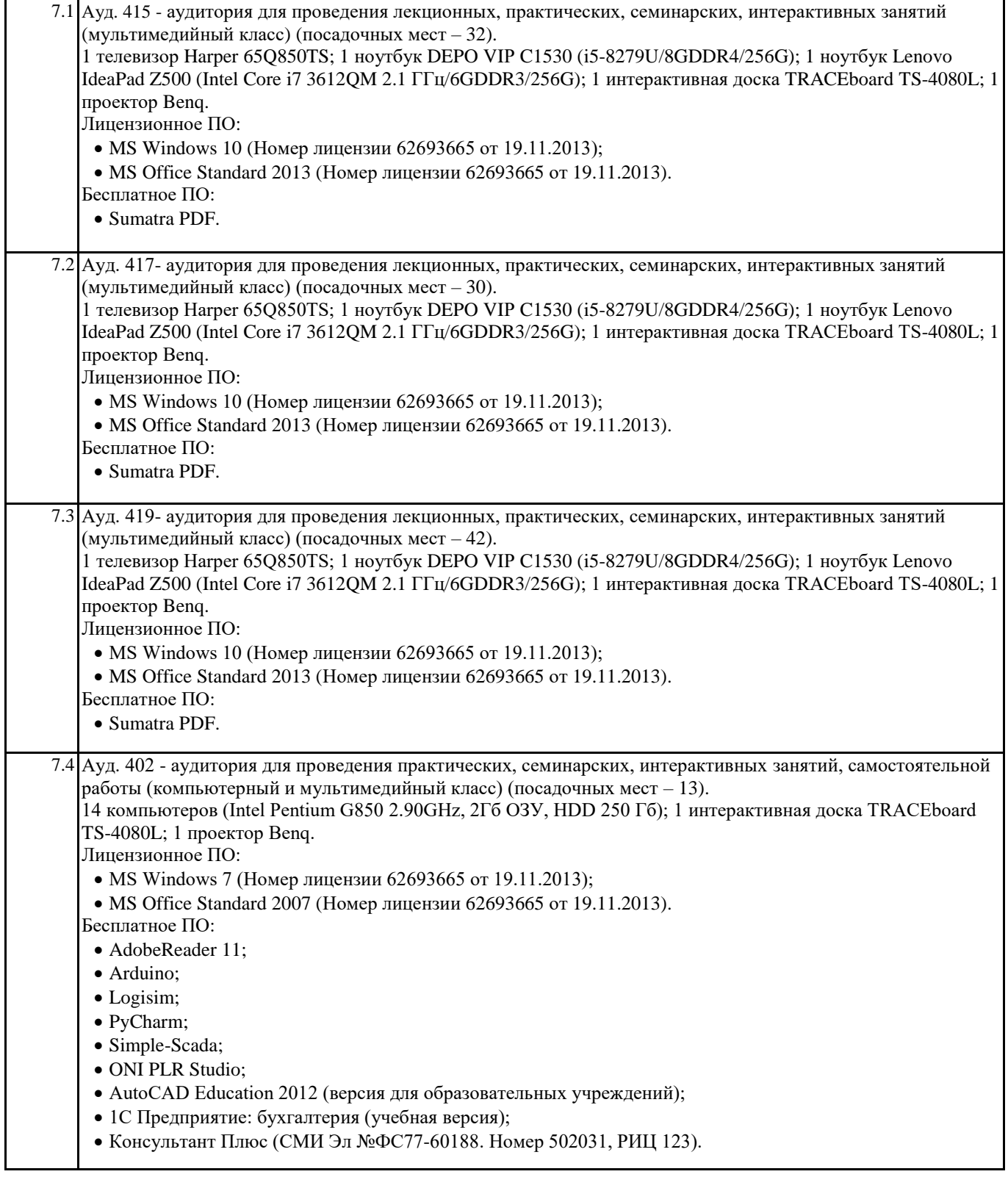

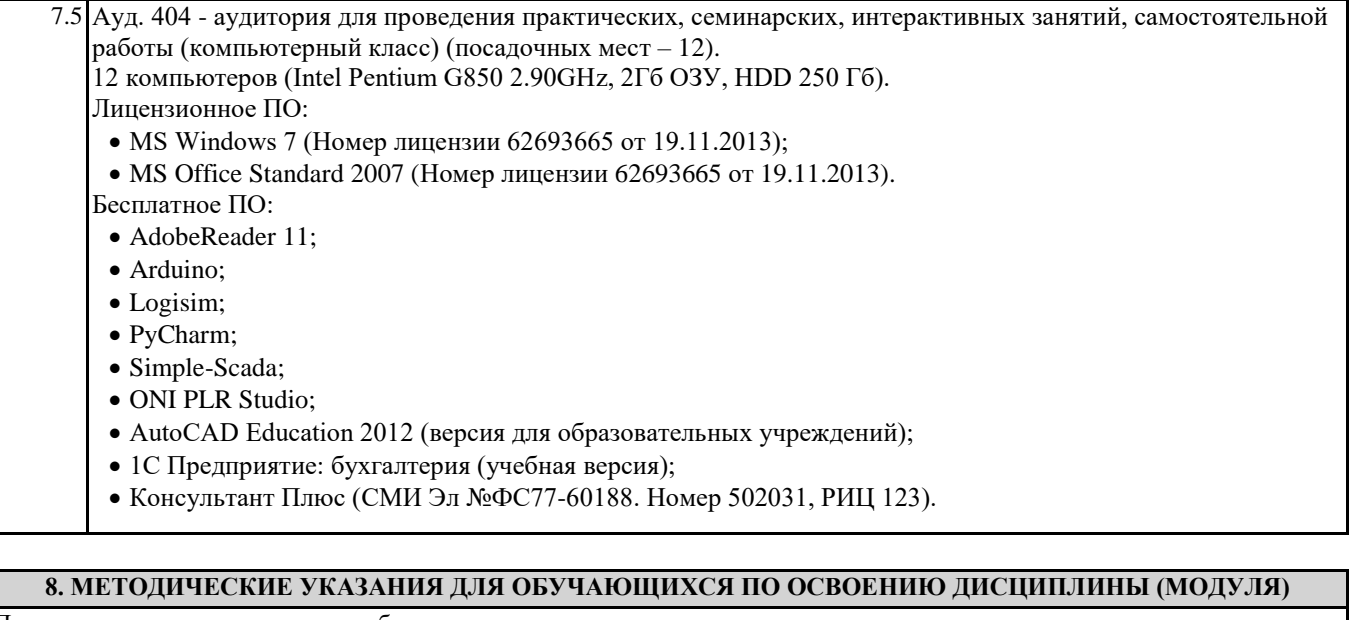

При изучении дисциплины целесообразно выполнять следующие рекомендации:

а) изучение должно быть систематическим, в течение всего семестра; для формирования устойчивых навыков и знаний эффективнее следовать логике построения курса и осваивать учебный материал небольшими порциями;

б)после изучения темы на практическом занятии следует выполнить самостоятельную работу по данной теме, если она предполагается, а также изучить дополнительные ресурсы, рекомендованные преподавателем, а также найденные самостоятельно в сети Интернет, в фондах научной библиотеки университета.

Дополнительные учебные результаты могут быть достигнуты в форме научно-исследовательской работы студентов по проблематике данной учебной дисциплины: написание научных статей, выступление на конференциях, круглых столах, участие в научно-исследовательских проектах. Выполнение практических заданий предусмотрено как на практических занятиях, так и в форме самостоятельной работы.